### This is CS50.

Photo # NH 96566-KN First Computer "Bug", 1945 92  $9/9$ andan starty  $0800$  $\{1.2700$  $9.032847025$ " stopped - arctan 1000  $9.037896995$  conser  $295047641580$  4.615925059(-2)  $13^{6}$   $\omega_{c}$  (032) MP - MC  $(033)$  PRO 2  $2.130476415$ convert  $2.130676415$ Reloys 6-2 m 033 fould spiral spend test  $1100$  $1525$ Started Multy Adder Pest. Relay #70 Panel F<br>(moth) in relay.  $1545$ 148/600 andanywed started. 1700 closed dom.

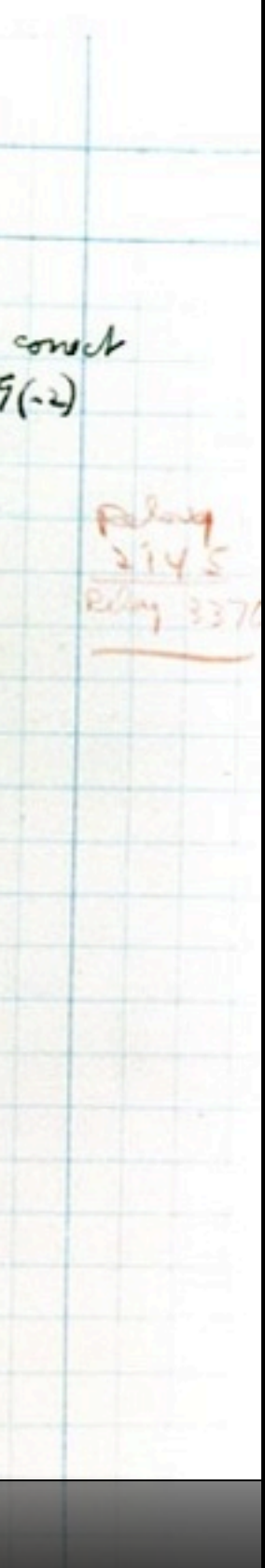

### sections

bring laptop!

### supersections

### • Mon 9/17

• 3:30pm - 5pm, 60 Oxford 330, **standard**

• 5:30pm - 7pm, 60 Oxford 330, **standard**

• Tue 9/18

• 2:30pm - 4pm, Lamont 240 **Hacker**

# resectioning

cs50.net/section

## 40 questions

cs50.net/discuss

# grades

scope

correctness

design

style

# grades

- 5 best
- 4 better
- 3 good
- 2 fair
- 1 poor

## academic honesty

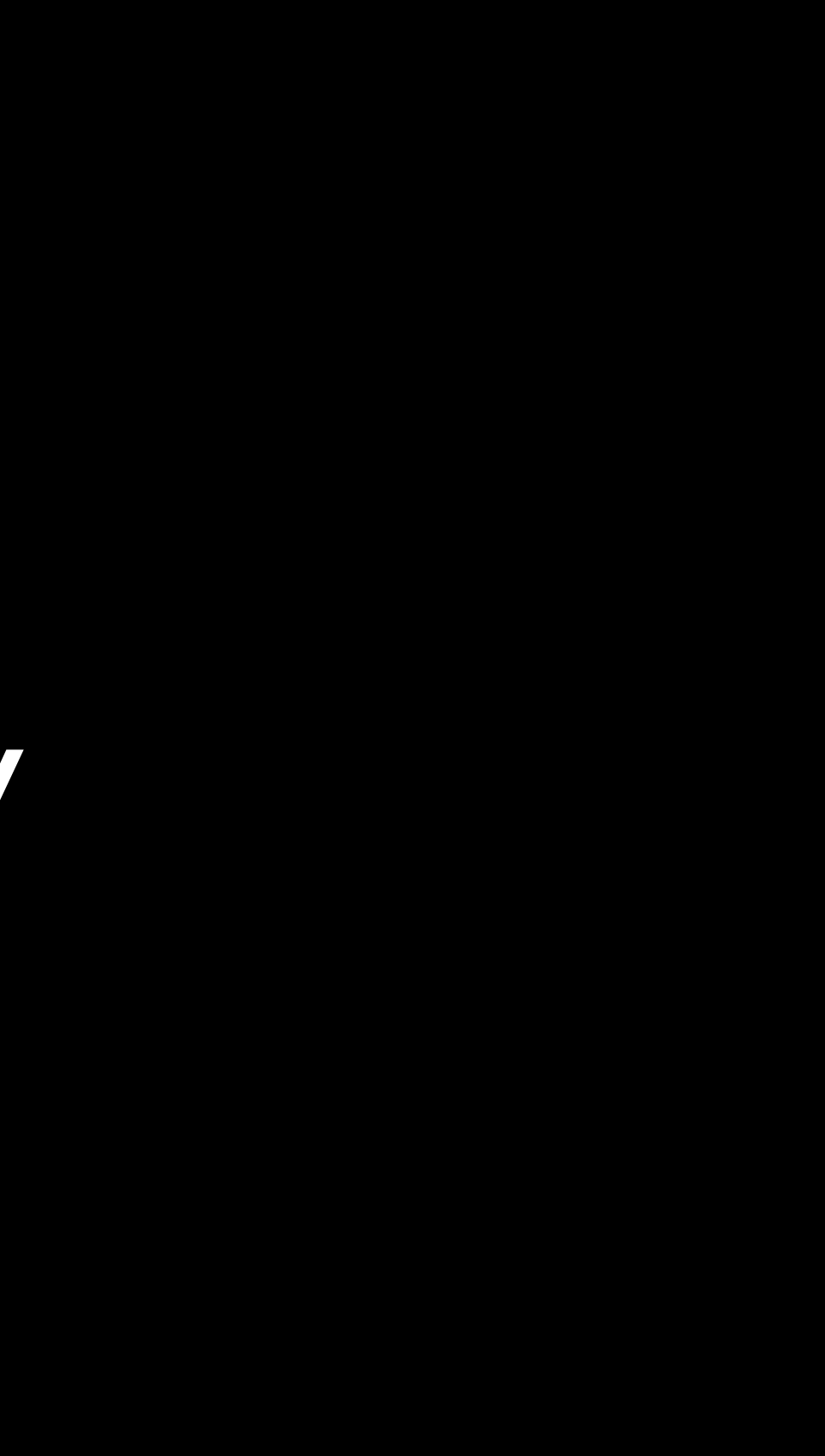

# github.gist

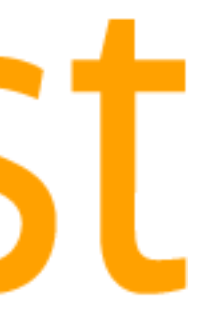

### Simple login/transaction site with PHP

Closed - This job posting has been filled and work has been completed.

### **Job Description**

### Hi,

I need to create a site which has a simple login form and allows user registration, accounts, and password changes.

When the user logs in to their account, they should have some credits being tracked in a database and be able to do some actions (buying and selling virtual goods). I'll send you very specific exact details if you are chosen/

No graphics necessary. 50% bonus if the turnaround time is 24 hours or less. ALL THE HTML produced must be valid!!!

Thanks Tim

### **Skills Required:**

php, html, mysql, css, graphics, producer

### **Employer Activity on this Job:**

Last Viewed : 4 days ago **Applicants:** 1 (avg \$833.33) Hired:

### **Job Overview**

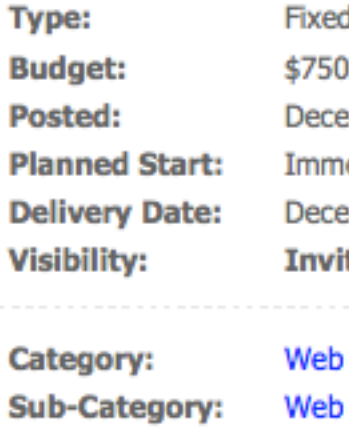

Hired:

### Flag as inappropriate

d-Price  $0.00$ ember 15, 2011 ediately ember 18, 2011 te-Only

Development Programming

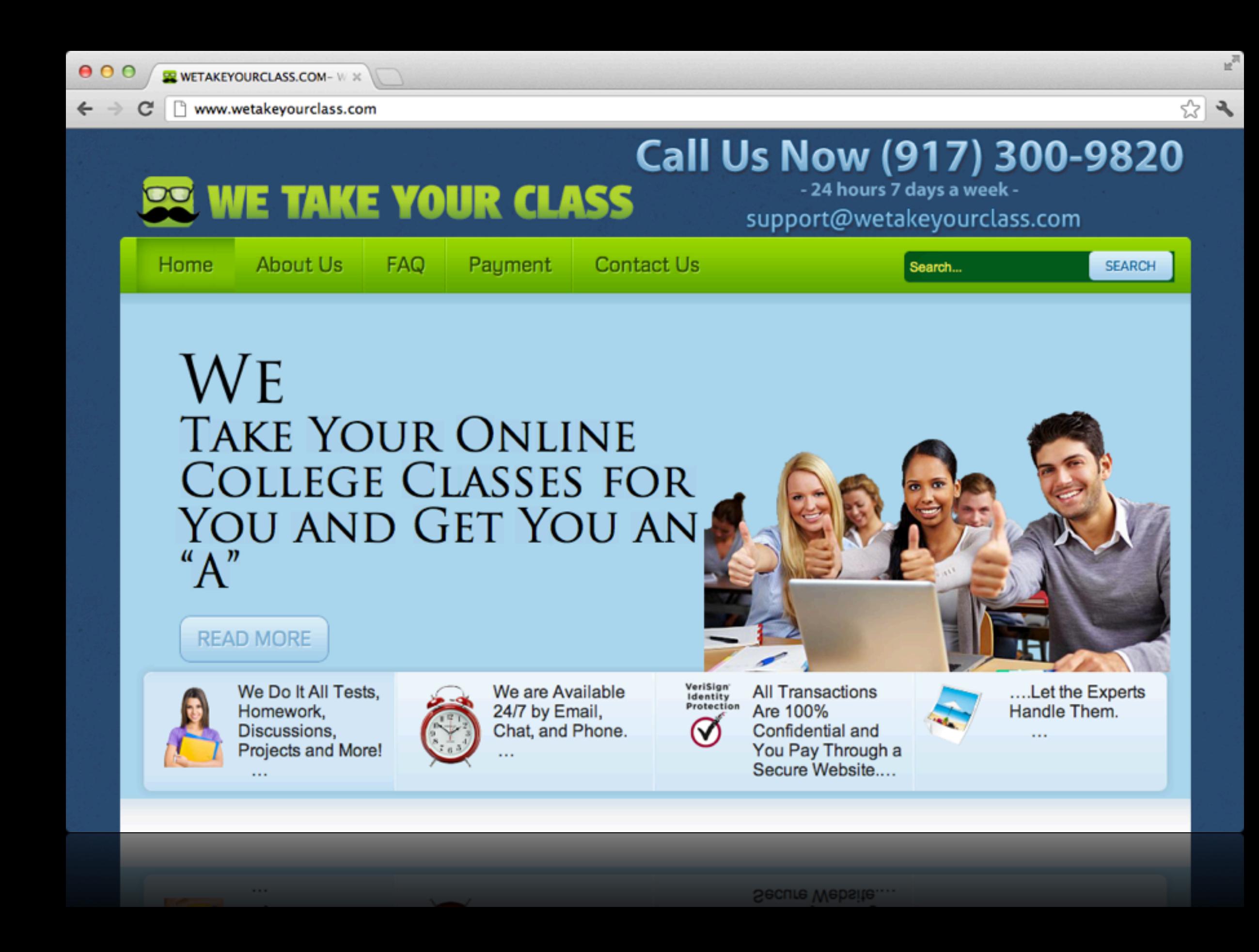

```
int m = g.y / 3;int n = g.x / 3;
for (int i = (0 + m * 3); i < (3 + m * 3); i++)for (int j = (0 + n * 3); j < (3 + n * 3); j++)				{
        if (i == g.y & 88 j == g.x)												continue;
         								else
             if (g.board[i][j] == g.board[g.y][g.x])return false;
				}
```

```
int m = g.y / 3;int n = g.x / 3;
for (int i = (0 + m * 3); i < (3 + m * 3); i++){
    for (int j = (0 + n * 3); j < (3 + n * 3); j++)\big\{if (i == g.y &88 j == g.x)												continue;
         								else
								{
              if (g.board[i][j] == g.board[g.y][g.x])																return	FALSE;
								}
				}
}
```
int ytimes =  $0;$ int  $xtimes = 0;$ 

int ytimes =  $0;$ int  $xtimes = 0;$ 

int timesy = 0; int timesx =  $0;$  Problem Set 2, vigenere.c, main Problem Set 2, caesar.c, main Problem Set 3, fifteen.c, init, move, won Problem Set 4, sudoku.c, switch number, error, win Problem Set 5, recover.c, main Problem Set 6, dictionary.c, check, load, unload Problem Set 8, service.js, dropoff, pickup

"The request type of each will be different for each function and so the server will be able to distinguish the two."

all current submissions all past submissions message boards code repos job sites

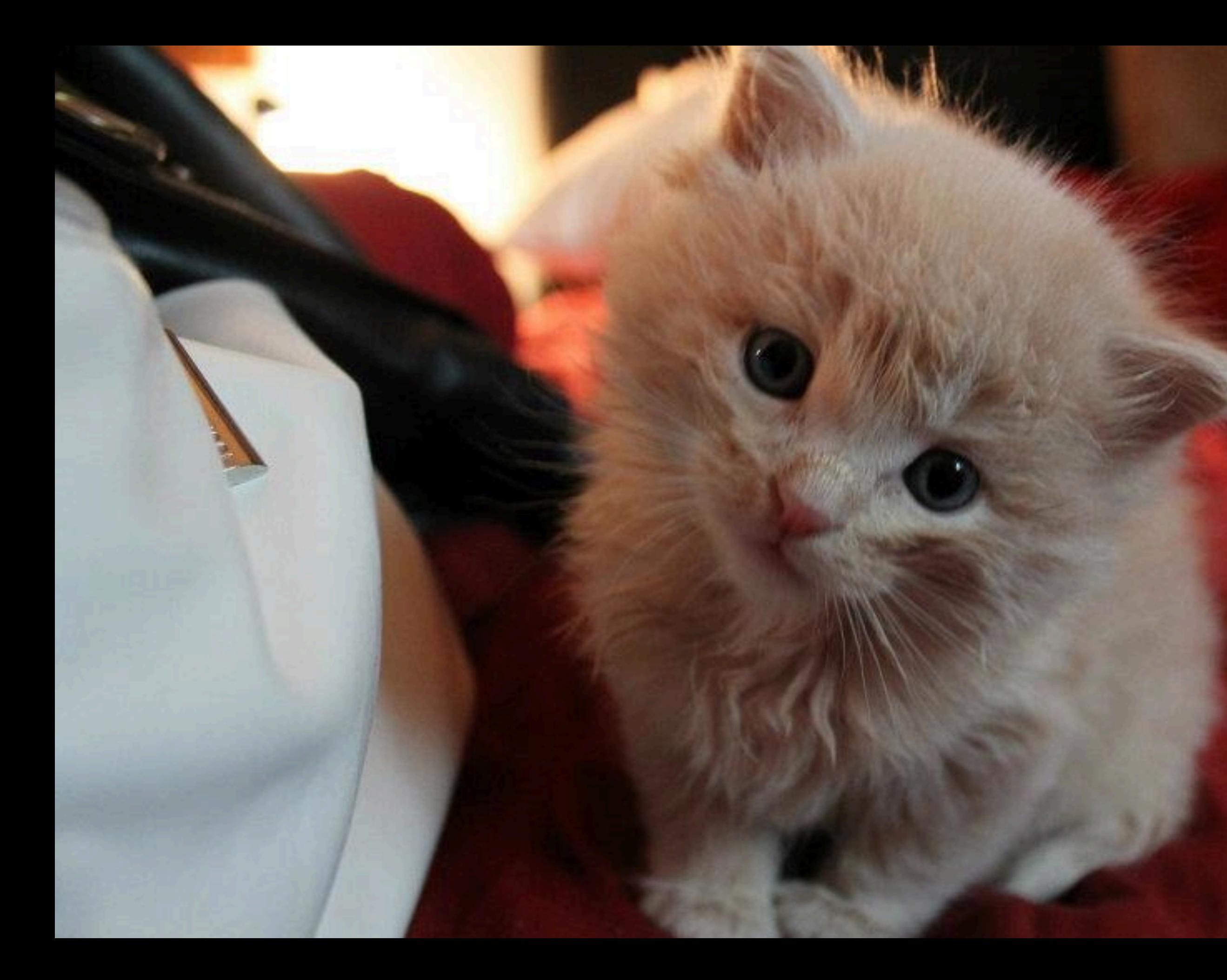

http://imgur.com/a/lhbza

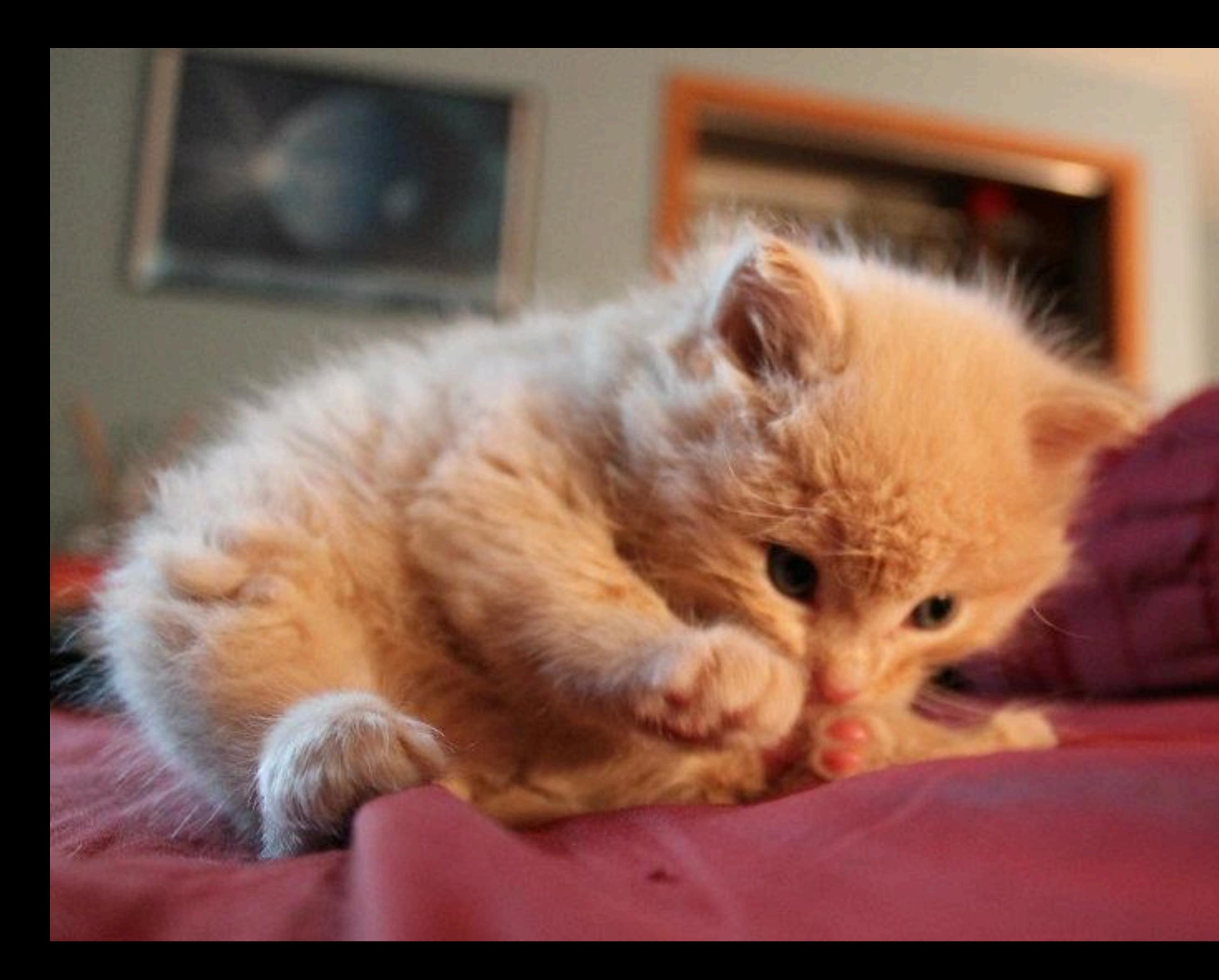

http://imgur.com/a/1hbza

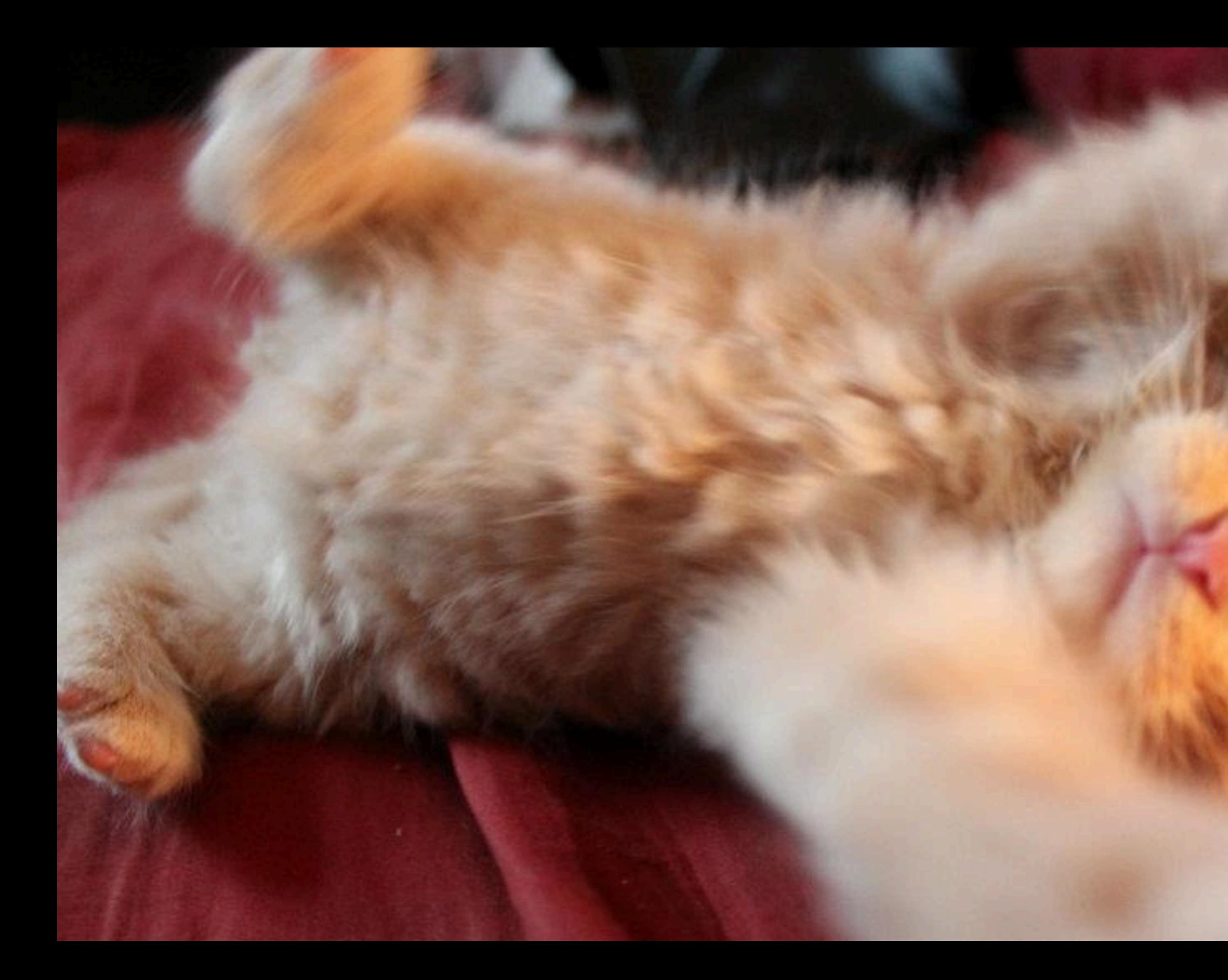

ttp://imgur.com/a/Thb<mark>za</mark>

### conditions

**if (condition) { // do this } else if (condition) { // do that } else {** // do this other thing **}**

## Boolean expressions

### **if (condition || condition) {** // do this **}**

## Boolean expressions

**if (condition && condition) {** // do this **}**

### switches

**switch (expression) { Case i:** // do this break; case j: // do that break;  **default:** // do this other thing **}**

### loops

### **for (initializations; condition; updates) { // do this again and again }**

# loops

### **while (condition) {** // do this again and again **}**

### loops

**do { // do this again and again } while (condition);**

99 bottles of beer on the wall, 99 bottles of beer, Take one down, pass it around, 98 bottles of beer on the wall.

### functions

return values

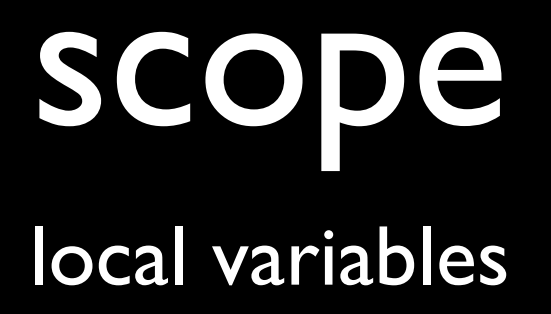

### scope global variables

### to be continued...

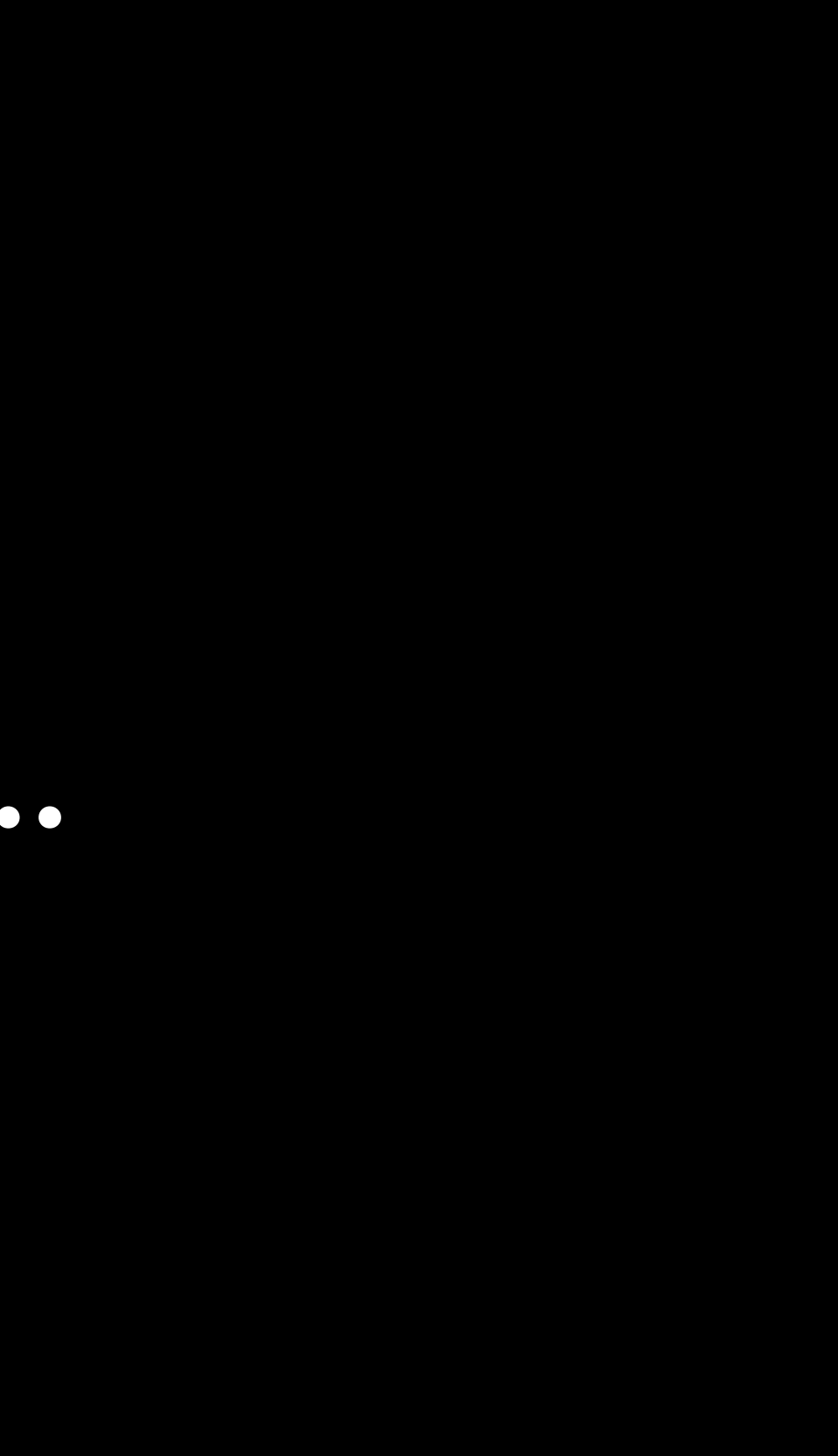